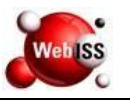

#### **FLUXOGRAMA DE FUNCIONALIDADES**

Usuário acessa o

## Data da Revisão: 08/01/2018

## *PROCESSO: Fluxo Cadastral de Contador*

N° de revisão: 2

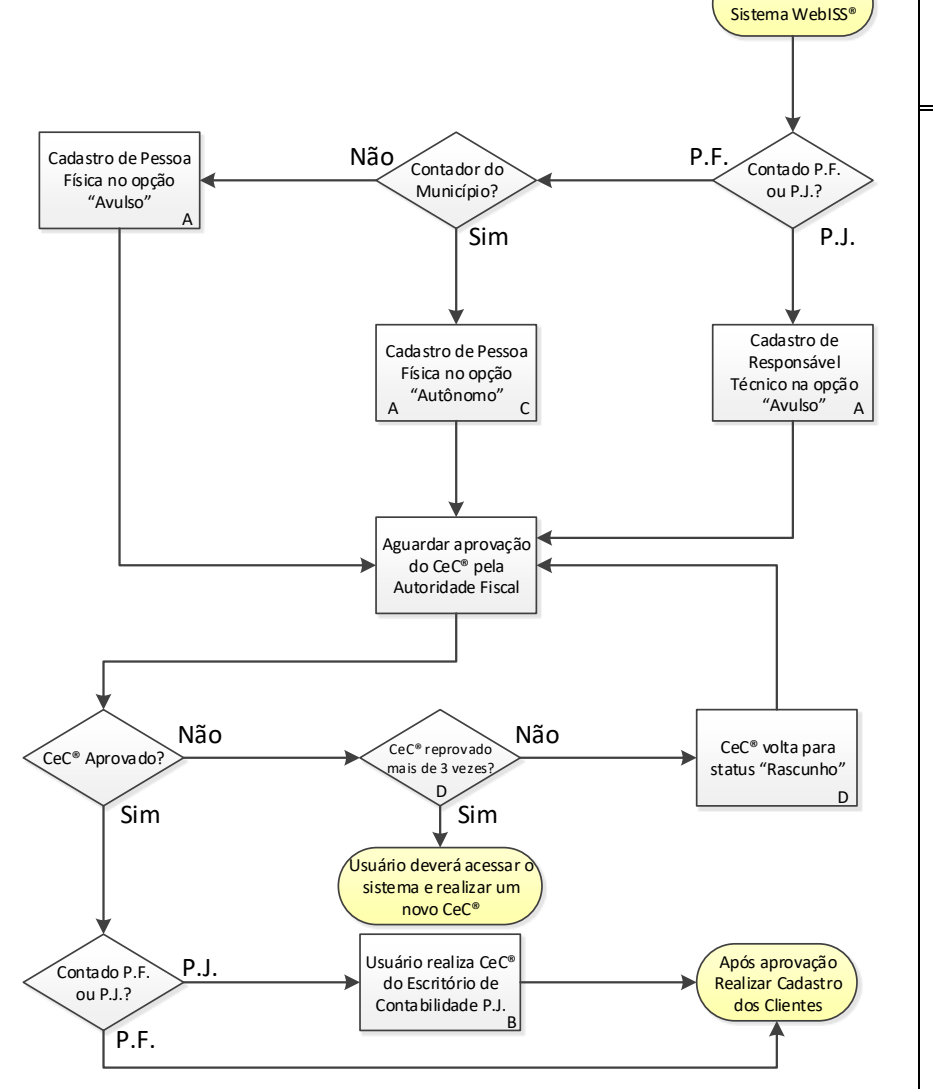

**Inicial: 21-06-2016**

**Início do Processo**

Cadastro de Contador.

### **Procedimentos**

A) Sistema identificará o "Responsável Técnico, Contador Pessoa Física Autônomo, Contador Pessoa Física Avulso, Contador Pessoa Jurídica" como Contador através do Tipo de Serviço – Atividade do Município.

B) O Usuário deverá informar o CPF do Responsável técnico nos seguintes campos: "Contador e Responsável Técnico". O escritório de contabilidade poderá ter endereço de outro Município.

C) Obrigatoriamente o contribuinte Pessoa Física deverá possuir Alvará de Localização no Município.

D) O Sistema permite realizar a edição do cadastro que estiver com status "Em Rascunho", após 4 rejeições o CeC® ficará com status "Cancelado" e o Usuário deverá solicitar um novo cadastro.

# **Fim do Processo**

Cadastro de Clientes.